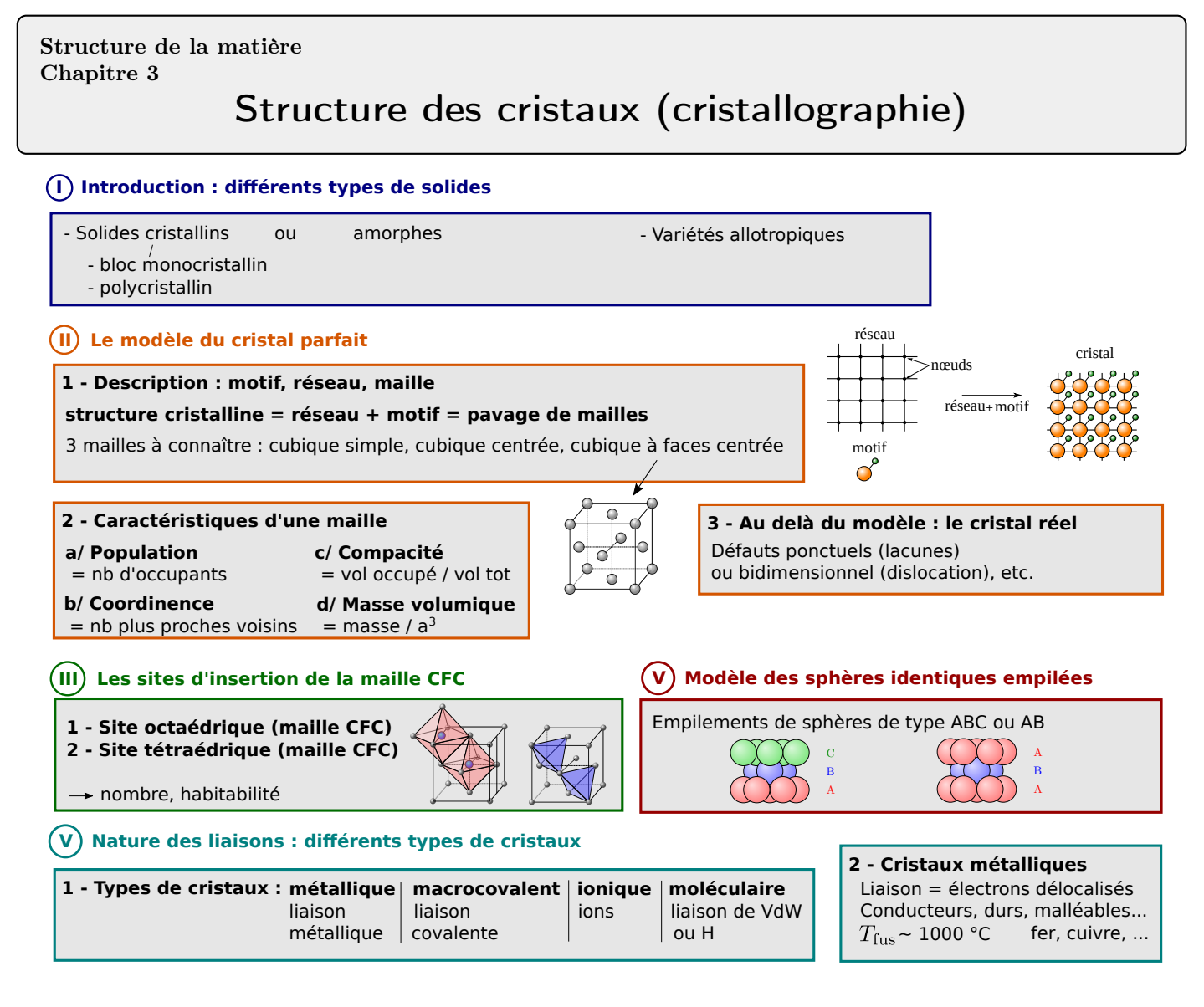

# Ce qu'il faut connaître

 $-$  (cours : I)

 $\blacktriangleright$  Qu'est-ce qu'un solide cristallin ? Un solide amorphe ? Donner un exemple de chaque. Qu'est-ce qu'une variété allotropique ?

 $-$  (cours : II)

 $\blacktriangleright$  2 Comment décrire un cristal parfait en termes de réseau, motif et maille ?

(savoir répondre que "structure cristalline = réseau + motif = assemblage de mailles parallélépipédiques").

- $\blacktriangleright_3$  Qu'est ce que la population d'une maille ?
- $\blacktriangleright$ <sup>4</sup> Qu'est ce que la coordinence d'une entité dans une maille ?
- $\blacktriangleright$  Comment est définie la compacité d'une structure ?
- $\blacktriangleright$  Énoncer quelques défauts possibles par rapport au modèle du cristal parfait.

(cours : III)

- $\blacktriangleright$ 7 Connaître la structure de la maille CFC. Quels sont les sites d'insertion de cette maille ? Les situer sur un schéma.
- $\triangleright$ <sub>8</sub> Décrire les deux modèles possibles d'empilement compact de sphères identiques.

 $-$  (cours : V)

 $\blacktriangleright$ <sub>9</sub> Citer les quatre type de cristaux (selon la nature de leurs liaisons).

# Ce qu'il faut savoir faire

 $-$  (cours : II)

- $\blacktriangleright_{10}$  Déterminer la population, la coordinence, la compacité et la masse volumique d'une structure fournie.  $\rightarrow$  **EC1,2,3**
- $I_1$  Relier le rayon des entités (qu'il soit métallique, covalent, de van der Waals ou ionique) aux paramètre d'une maille donnée.  $\rightarrow$  EC1,2,3 (dernière question)

 $-$  (cours : III)

- $\blacktriangleright_{12}$  Localiser, dénombrer les sites tétraédriques et octaédriques d'une maille CFC, déterminer leur habitabilité.  $\rightarrow$  EC4  $-$  (cours : V)
- $I_3$  Savoir relier les caractéristiques microscopiques des liaisons (qu'elles soient métalliques, covalentes, ioniques ou de Van der Waals) aux propriétés macroscopiques des cristaux  $(T_{\text{fus}})$ , cassant, isolant...).

# Exercices de cours

#### Exercice C1 – Caractéristiques de la maille cubique faces centrées (CFC)

On considère du fer  $\gamma$ , qui est un solide cristallin de type CFC. On note a l'arête de la maille élémentaire, et r le rayon d'un atome de fer. On donne  $M_{\text{Fe}} = 56 \,\text{g} \cdot \text{mol}^{-1}$  et  $N_A = 6{,}02 \times 10^{23} \,\text{mol}^{-1}$ .

- 1 Faire le schéma d'une maille cubique faces centrées.
- 2 Donner la population d'une maille, la coordinence de chaque atome, et la compacité de cette structure.
- **3** Donner l'expression de la masse volumique  $\rho$  en fonction de a,  $N_A$  et  $M_{\text{Fe}}$ .
- 4 La masse volumique du fer  $\gamma$  est de  $8,21 \times 10^3 \text{ kg/m}^3$ . En déduire la valeur du paramètre de maille a. En déduire le rayon d'un atome de fer dans cette structure.

Correction : voir dans le cours dans la suite du poly. Dernière question, on trouve  $a = 356$  pm et  $r = 126$  pm.

#### Exercice C2 – Caractéristiques de la maille cubique centrée

On considère du fer  $\alpha$ , qui cristallise selon un réseau cubique centré. On note a l'arête de la maille élémentaire, et r le rayon d'un atome de fer. On donne  $M_{\text{Fe}} = 56 \,\text{g} \cdot \text{mol}^{-1}$  et  $N_A = 6{,}02 \times 10^{23} \,\text{mol}^{-1}$ .

- 1 Faire le schéma d'une maille cubique centrée.
- 2 Donner la population d'une maille, la coordinence de chaque atome, et la compacité de cette structure.
- **3** Donner l'expression de la masse volumique  $\rho$  en fonction de a,  $N_A$  et  $M_{\text{Fe}}$ .
- 4 La masse volumique du fer  $\alpha$  est de 7,95  $\times$  10<sup>3</sup> kg/m<sup>3</sup>. En déduire la valeur du paramètre de maille a. En déduire le rayon d'un atome de fer dans cette structure.

#### **Correction**

1 - Vue simple et vue compacte :

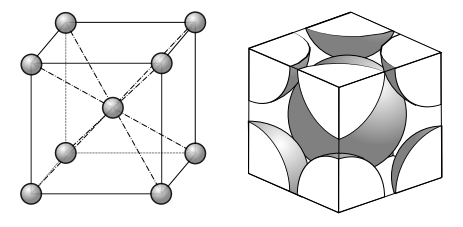

**2** -  $\star$  Population :  $N = 8 \times \frac{1}{2}$  $\frac{1}{8} + 1$  donc  $N = 2$ .

b Coordinence : on peut prendre l'atome au centre de la maille. Il touche 8 autres atomes. Donc la coordinence est de 8.

$$
\star \text{ Compactité } C = \frac{N \times \frac{4}{3}\pi r^3}{a^3} \text{ avec } N = 2 \text{ ici.}
$$

Il faut trouver la relation entre r et a. Contact selon la grande diagonale du cube, donc a √  $3 = 4r$ , d'où  $r = a$ √  $3/4.$ 

On template : 
$$
C = \frac{2 \times \frac{4}{3}\pi\sqrt{3}^3 a^3}{4^3 a^3}
$$
 d'où  $C = \frac{\pi\sqrt{3}}{8} = 0,68.$ 

3 - Masse volumique 
$$
\rho = \frac{Nm_{1 \text{ atome}}}{a^3} = \frac{2M_{\text{Fe}}}{N_A a^3}
$$
  
4 - On isole  $a = \left(\frac{2M_{\text{Fe}}}{N_A \rho}\right)^{1/3} = 286 \text{ pm.}$   
Puis  $r = 124 \text{ pm.}$ 

#### Exercice C3 – Caractéristiques de la maille cubique simple

On considère du polonium α, qui cristallise selon un réseau cubique simple. On note a l'arête de la maille élémentaire, et r le rayon d'un atome de polonium. On donne  $M_{\text{Po}} = 209 \,\text{g} \cdot \text{mol}^{-1}$  et  $N_A = 6{,}02 \times 10^{23} \,\text{mol}^{-1}$ .

- 1 Faire le schéma d'une maille cubique simple.
- 2 Donner la population d'une maille, la coordinence de chaque atome, et la compacité de cette structure.

.

- **3** Donner l'expression de la masse volumique  $\rho$  en fonction de a,  $N_A$  et  $M_{\text{Po}}$ .
- 4 La masse volumique du polonium  $\alpha$  est de  $9.2 \times 10^3 \text{ kg/m}^3$ . En déduire la valeur du paramètre de maille a. En déduire le rayon d'un atome de polonium dans cette structure.

#### **Correction**

1 - Vue simple et vue compacte :

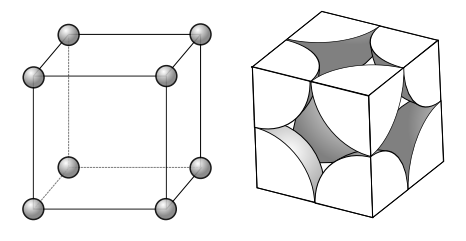

**2** -  $\star$  Population :  $N = 8 \times \frac{1}{2}$  $rac{1}{8}$  donc  $N = 1$ .

 $\star$  Coordinence : on prend un atome sur un sommet. Il touche 6 autres atomes (il faut imaginer les atomes au bout de chaque arête). Donc la coordinence est de 6.

\* Compacité  $C = \frac{N \times \frac{4}{3}\pi r^3}{r^2}$  $rac{3}{a^3}$  avec  $N = 1$  ici.

Il faut trouver la relation entre r et a. Contact selon une arête, donc  $a = 2r$ , d'où  $r = a/2$ .

.

On template : 
$$
C = \frac{\frac{4}{3}\pi a^3}{2^3 a^3}
$$
 d'où  $C = \frac{\pi}{6} = 0.52$ .

**3** - Masse volumique  $\rho = \frac{Nm_1 \text{ atome}}{3}$  $\frac{1 \text{ atome}}{a^3} = \frac{M_{\text{Po}}}{N_A a}$  $N_A a^3$ 

4 - On isole 
$$
a = \left(\frac{M_{\text{Po}}}{N_A \rho}\right)^{1/3} = 335 \text{ pm}.
$$
  
Puis  $r = 168 \text{ pm}.$ 

#### Exercice C4 – Sites d'insertion dans une maille CFC (En colle, on peut ne demander qu'un seul des deux types de sites, ou les deux.)

On considère la maille CFC ci-contre. On note a le côté de la maille, et r le rayon des atomes. On indique que  $r =$ 2 a

- 1 Situer les sites octaédriques. Combien y en a-t-il par maille ?
- ${\bf 2}$  Exprimer l'habitabilité  $r_o$  d'un site octaédrique en fonction de  $a$  et  $r,$  puis de  $r$  seulement. (Pour cela, considérer une sphère de rayon  $r_o$  maximal : où à lieu le contact avec les atomes de la maille ? Faire un schéma en coupe dans un plan bien choisi.)
- 3 Reprendre les questions 1 et 2 pour les sites tétraédriques.

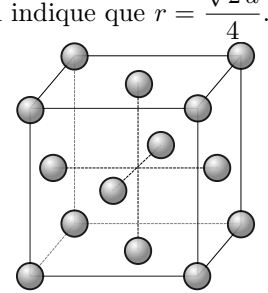

√

# Cours

# I – Introduction : différents types de solides

#### Deux catégories de solides

I Solides cristallins : composés de la répétition ordonnée et périodique d'entités de base (atomes, molécules ou ions).

Un solide cristallin peut être soit monocristallin, donc constitué d'un seul bloc périodique, soit polycristallin, donc constitué de plusieurs blocs monocristallins collés les uns aux autres sans ordre.

I Solides amorphes (ou vitreux) : les entités de base sont distribuées au hasard.

Exemples : le verre, les plastiques mous, les solides obtenu par refroidissement brutal du liquide (trempage) comme la lave...

Enfin, certains matériaux sont semi-cristallins, c'est-à-dire composés de zones cristallines et de zones amorphes. C'est le cas de nombreux polymères (donc de presque tous les plastiques).

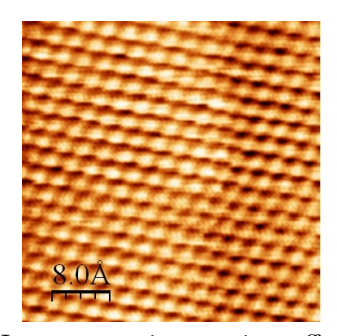

Image par microscopie à effet tunnel d'un cristal d'or. On y voit l'arrangement régulier des atomes.

Blocs monocristallins de pyrite  $\text{FeS}_{2(s)}$  (maille cubique). Ils sont ainsi à l'état naturel.

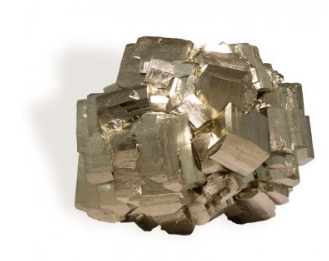

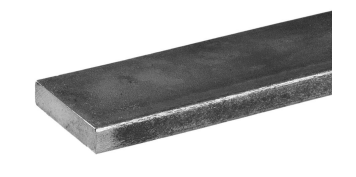

Assemblage polycristallin de pyrite  $\text{FeS}_{2(s)}$ .

Morceau de fer Fe(s) usiné, les blocs monocristallins sont trop petits pour être vus.

Un même matériau peut exister sous forme cristalline ou amorphe. Par exemple la glace  $H_2O_{(s)}$  est la plupart du temps cristalline, mais peut être obtenue amorphe par refroidissement brutal d'eau liquide.

I Propriété des solides cristallins : température de fusion "nette" : chauffé sous pression constante, il fond en maintenant sa température constante.

Par exemple sous 1 bar la glace fond à 0 °C exactement.

I Propriété des solides amorphes : ne fond pas à une température précise : il y a une zone de transition en température dans laquelle il devient de plus en plus visqueux.

### Allotropes

Un solide cristallin peut exister sous différentes formes cristallines, c'est-à-dire avec une géométrie différente de répétition de ses entités élémentaires.

On parle de variétés allotropiques.

Ci-dessous, le diamant et le graphite sont deux variétés allotropiques du carbone solide  $C_{(s)}$ : leurs structures cristallographiques sont différentes, et par conséquent leurs propriétés macroscopiques également. Ci-dessous, diagramme de phase de l'eau, représentant ses différents états en fonction de la température T et pression p. Sous forme solide elle existe sous une dizaine de variétés allotropiques différentes.

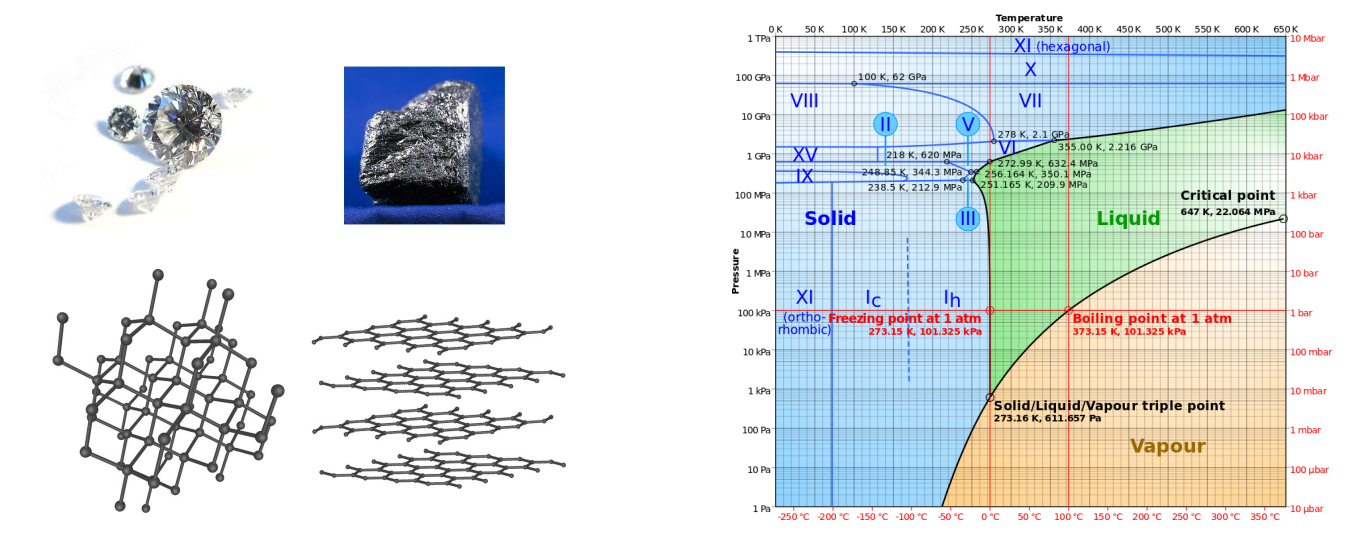

## II – Le modèle du cristal parfait

Nous décrivons ici le modèle du cristal parfait, qui correspond à un bloc monocristallin parfait, donc sans défaut dans sa structure. Nous verrons l'existence de défauts dans la partie 3.

## 1 – Description : motif, réseau et maille

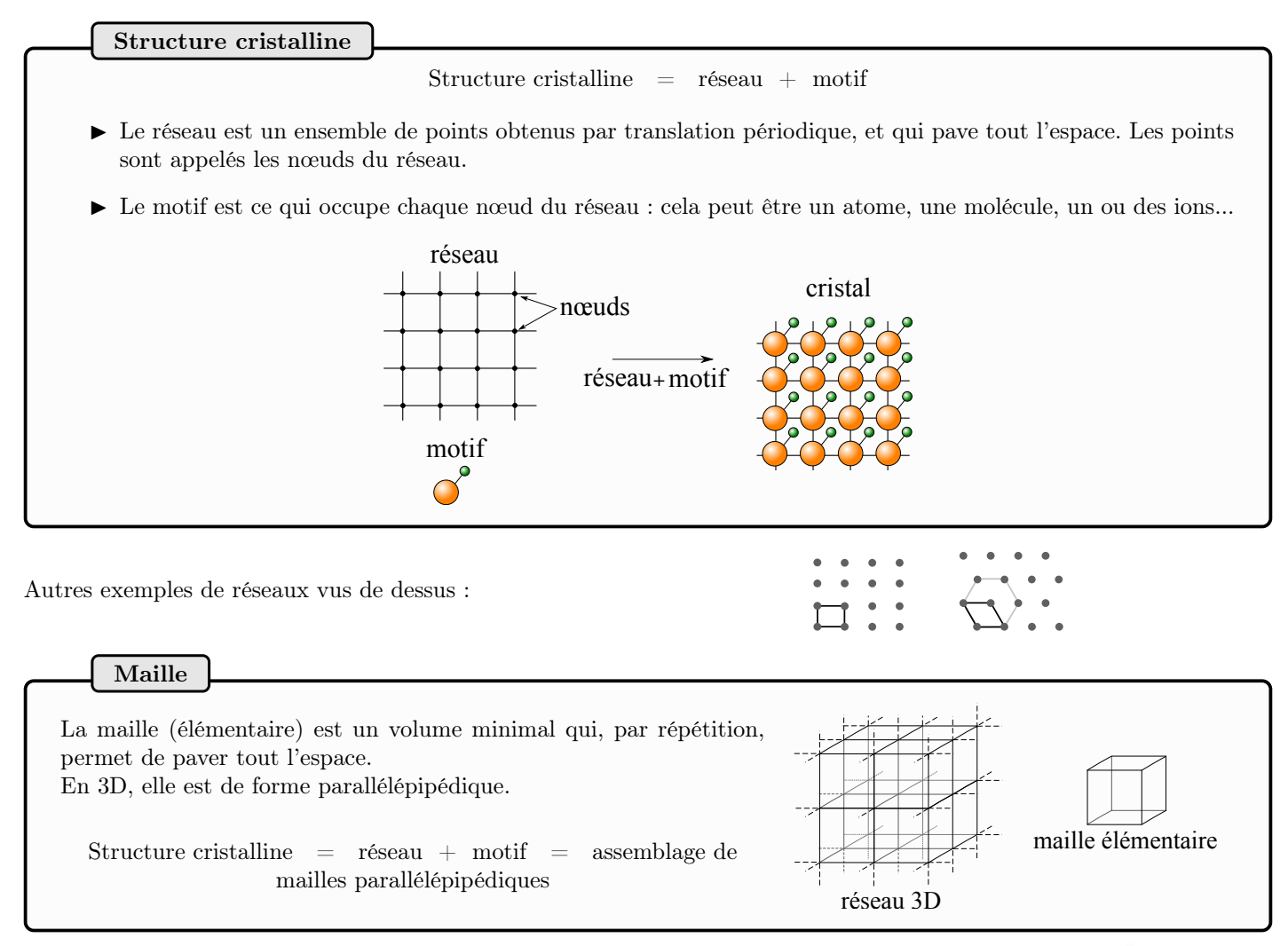

Il existe plusieurs types de réseaux.

Ci-contre cristal de glace (variété allotropique Ic) : on a représenté une unique maille. Le motif élémentaire est une molécule de  $H_2O$ .

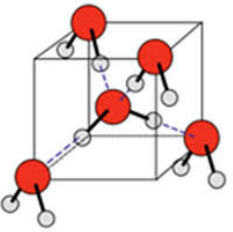

Trois exemples à connaître de mailles étudiées dans ce chapitre :

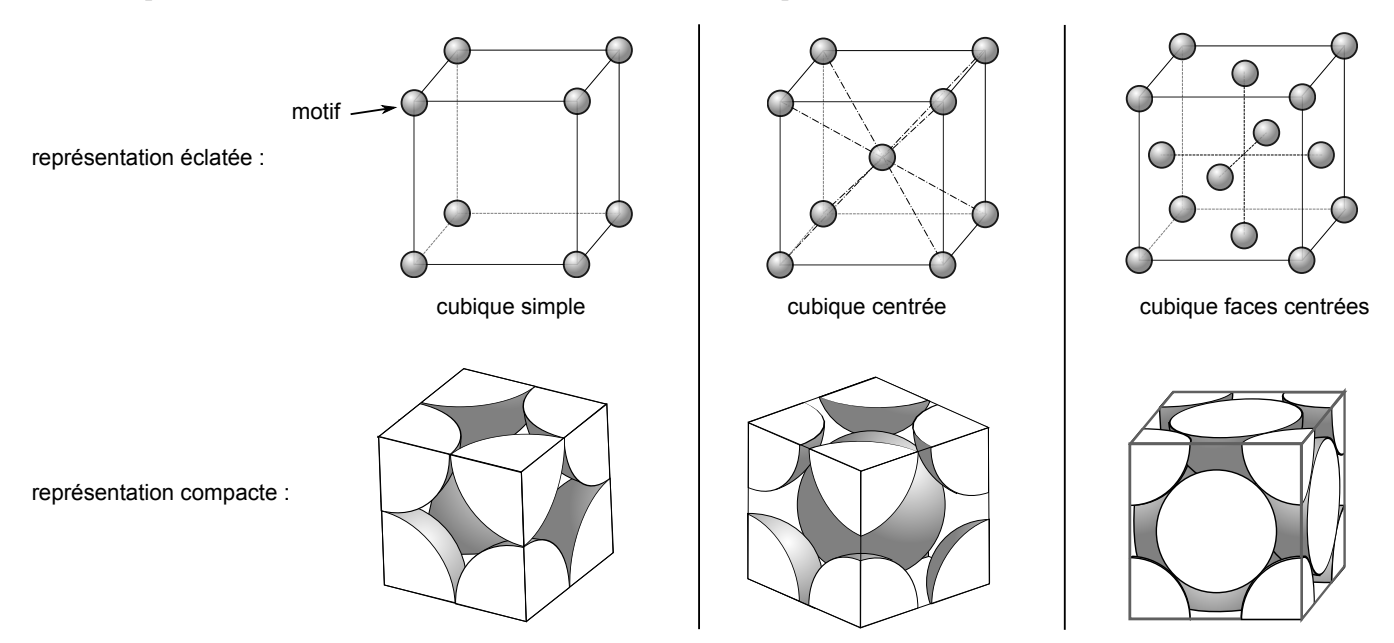

**Exemple :** Sous 1 bar, le fer cristallise sous forme cubique centrée pour  $T \leq 910$  °C, puis cubique face centrée entre  $910$  °C et 1394 °C.

Ses propriétés ne sont alors pas les mêmes (masse volumique par exemple).

#### 2 – Caractéristiques d'une maille : population, coordinence, compacité, masse volumique

 $\rightarrow$ <sub>1</sub> Un peu de géométrie pour commencer : considérons un cube de côté a.

- Nombre de faces : , d'arêtes : , de sommets :
- Aire d'une face : et volume :
- Longueur de la diagonale d'une face :
- Longueur de la diagonale du cube :

#### a/ Population

#### Population d'une maille

La population  $N$  d'une maille est le nombre de motifs appartenant en propre à la maille. "En propre" signifie qu'un motif partagé entre plusieurs mailles compte comme une certaine fraction :

- situé sur au centre : compte pour 1
- situé sur une face : compte pour 1/2
- situé sur une arête : compte pour 1/4
- situé sur un sommet : compte pour 1/8

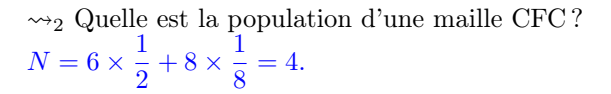

#### b/ Coordinence

#### Coordinence

On considère un motif fixé. Sa coordinence est le nombre de ses plus proches voisins.

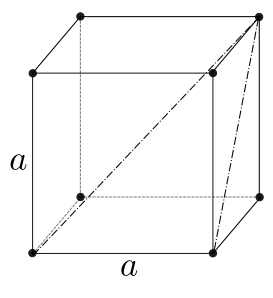

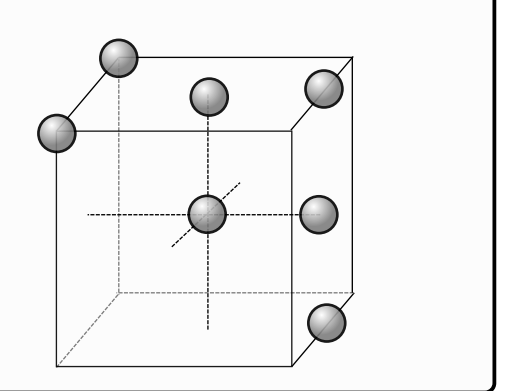

 $\rightsquigarrow_3$  Quelle est la coordinence d'un motif d'une maille CFC ?

12

### c/ Compacité

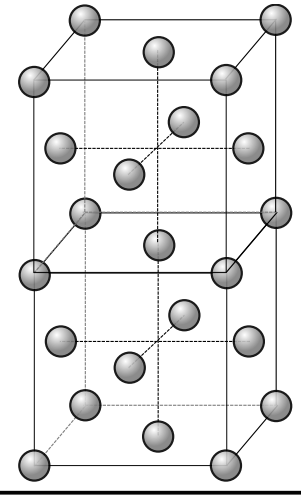

L'objectif ici est de connaître la fraction du volume effectivement occupé par la matière.

Compacité

La compacité est égale au rapport du volume occupé par les entités (les atomes, ions...) par le volume total.

Pour l'évaluer, on considère :

- Que le motif (atome ou ion) est une sphère de rayon  $r$  donné.
- Que deux sphères voisines sont au contact l'une avec l'autre (ce qui permet d'exprimer r en fonction de a).

Ci-contre exemple sur une maille CFC.

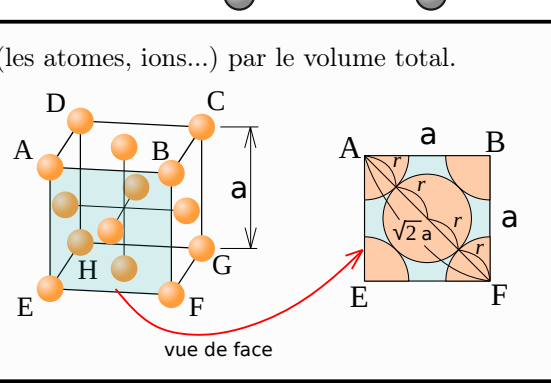

 $\rightsquigarrow_4$  Quelle est la compacité de la maille CFC ?

- Étape 1 : identifier le contact. Ici sur la diagonale d'une face.
- Étape 2 : traduire ceci en une relation entre  $a$  et  $r$ , et isoler  $r$ . √

Ici  $\sqrt{2}a = 4r$ , donc  $r =$ 2  $\frac{1}{4}a$ .

– Étape 3 : exprimer la compacité comme  $C =$  nombre d'atomes par maille (la population  $N$ )  $\times$ volume d'un motif  $((4/3)\pi r^3)$ volume d'une maille  $(a^3)$ 

$$
\text{Ici } C = \frac{N \times \frac{4}{3}\pi r^3}{a^3} = \frac{12 \times \frac{4}{3}\pi \left(\frac{\sqrt{2}}{4}a\right)^3}{a^3} = \frac{\pi\sqrt{2}}{6} = 0,74.
$$

### d/ Masse volumique

#### Masse volumique

La masse volumique d'un solide cristallin,  $\rho = \frac{m}{V}$  $\frac{\ldots}{V}$ , est donnée par la masse contenue dans une maille divisée par le volume d'une maille.

Dans le cas d'une maille contenant un seul type de motifs :

$$
\rho = \frac{N \times m_{\text{un motif}}}{a^3}
$$

 $\rightsquigarrow$ <sub>5</sub> Exprimer la masse d'un unique atome en fonction de sa masse molaire M et de N<sub>A</sub>.  $m = \frac{M}{N}$  $N_A$ 

 $\rightsquigarrow_6$  Donner l'expression de la masse volumique  $\rho$  pour une maille CFC d'atomes de fer, en fonction de a,  $N_A$  et  $M_{\text{Fe}}$ . La masse volumique du fer  $\gamma$  (de type CFC) est de 8,21 × 10<sup>3</sup> kg/m<sup>3</sup>. En déduire la valeur du paramètre de maille a. On donne  $M_{\text{Fe}} = 56 \text{ g} \cdot \text{mol}^{-1}$  et  $N_A = 6{,}02 \times 10^{23} \text{ mol}^{-1}$ .

.

Tout ceci se retrouve dans l'**EC1**. Pour s'entraîner, nous reprenons ces quatre définitions pour deux autres mailles dans les EC2 et EC3.

#### 3 – Au delà du modèle : le cristal réel

Le modèle du cristal parfait est... un modèle ! Un cristal réel s'en écarte toujours, par la présence de défauts (cf exemples ci-contre, il en existe beaucoup d'autres).

Enfin, rappelons qu'un solide est rarement un bloc monocristallin, encore moins infini, mais est constitué d'un grand nombre de tels blocs arrangés entre eux aléatoirement.

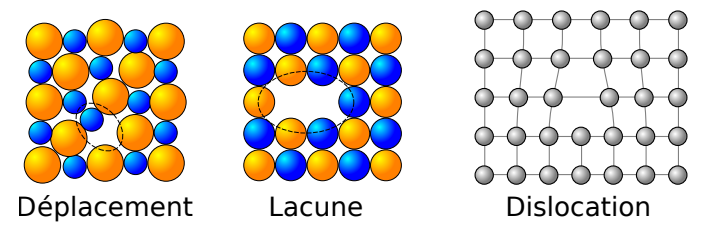

## III – Les sites d'insertion de la maille CFC

La compacité d'une structure n'est pas de 100% ⇒ on peut insérer d'autres atomes dans les espaces vides. Pour les métaux, c'est un des deux moyens d'obtenir un alliage.

Ici nous étudions les sites d'insertions dans le cas de la maille CFC seulement. Il y a bien sûr des sites similaires pour les autres mailles.

#### 1 – Sites octaédriques

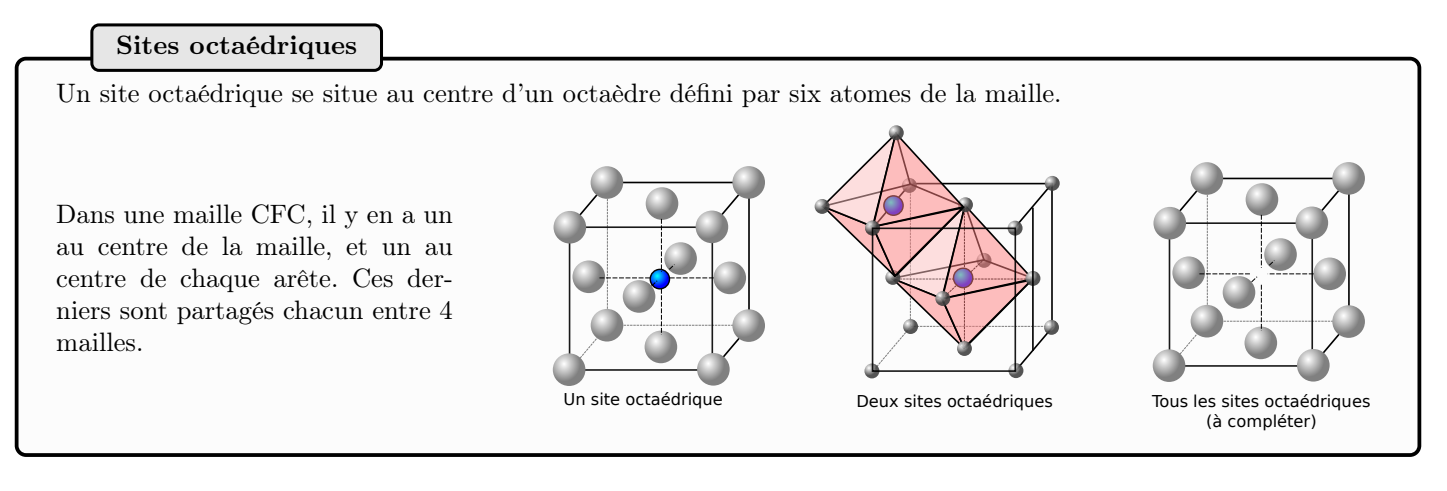

 $\rightarrow$  Combien y a-t-il de sites octaédriques par maille? 1 au centre, et  $12 \times 1/4 = 3$  pour les arêtes, donc 4.

L'habitabilité d'un site est la taille de ce site, que l'on indique en donnant le rayon de la plus grande sphère entrant dans le site.

 $\rightsquigarrow_8$  En vous appuyant sur le schéma ci-contre, donner le rayon  $r<sub>O</sub>$  d'un site octaédrique en fonction de  $a$  et de r (rayon des atomes de la maille), puis en fonction de r seulement.

On a  $a = 2r_0 + 2r$ , donc  $r_0 = \frac{a}{2}$  $\frac{a}{2} - r$ . D'autre part on sait que pour la CFC  $r =$ √  $2a$  $\frac{2a}{4}$ , donc  $r_0 = \frac{2r}{\sqrt{2}}$  $\frac{1}{2} - r = r($ √  $(2-1) = 0,414r.$ coupe selon le plan milieu

## 2 – Sites tétraédriques

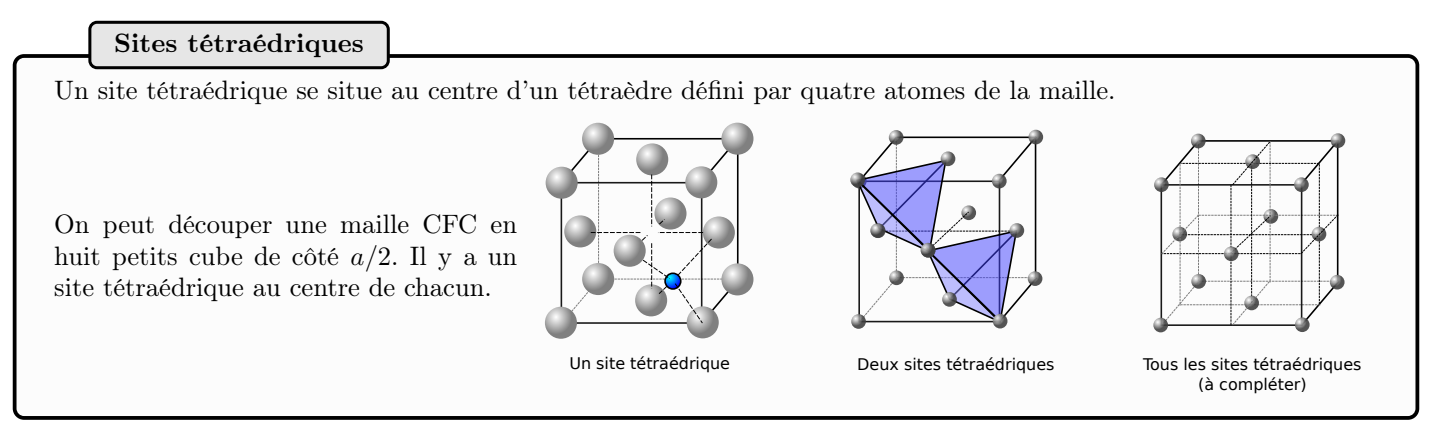

 $\rightsquigarrow$ <sub>9</sub> Combien y a-t-il de sites tétraédrique par maille ? 8.

#### Habitabilité :

 $\rightsquigarrow$ <sub>10</sub> En vous appuyant sur le schéma ci-contre, donner le rayon  $r<sub>T</sub>$  d'un site tétraédrique en fonction de a et de r (rayon des atomes de la maille), puis en fonction de r seulement.

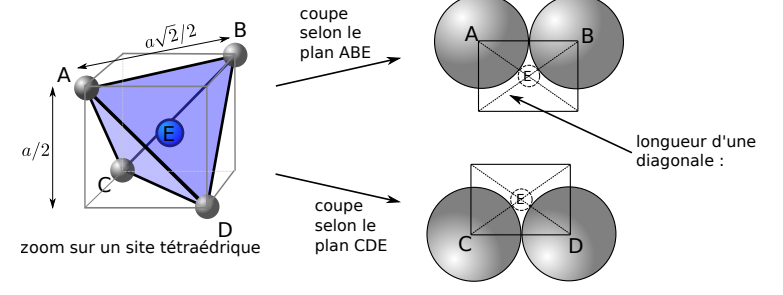

Contact le long de la diagonale d'un petit cube : on a  $r + r_T = \frac{\text{grande diagonale du cube}}{4}$  $\frac{\text{onale du cube}}{4} = \frac{a}{4}$ √ 3  $\frac{6}{4}$ . Donc  $r_T = \frac{a\sqrt{3}}{4}$ √  $\frac{\sqrt{6}}{4} - r.$ 

D'autre part on sait que pour la CFC  $r =$ √  $\overline{2}a$  $\frac{2a}{4}$ , donc  $r_T =$  $\sqrt{\frac{3}{5}}$  $\frac{1}{2}$  – 1  $\setminus$  $r = 0,225r$ .

# IV – Modèle des sphères identiques empilées

## a/ Deux types d'empilements compacts

Nous décrivons ici les atomes comme des sphères de rayon r (appelé rayon métallique dans le cas d'un métal). Nous nous intéressons à la façon dont ces sphères peuvent s'empiler de façon à maximiser la compacité de l'édifice. Ceci permet d'avoir un autre point de vue sur les cristaux métalliques.

- $\triangleright$  Étape 1 : on commence par un plan de sphères toutes accolées. C'est le plan A.
- $\triangleright$  Étape 2 : on ajoute un plan par dessus, appelé plan B. Il n'y a qu'un seul moyen de le faire.
- $\triangleright$  **Étape 3 :** on ajoute un troisième plan. Il y a deux possibilités :

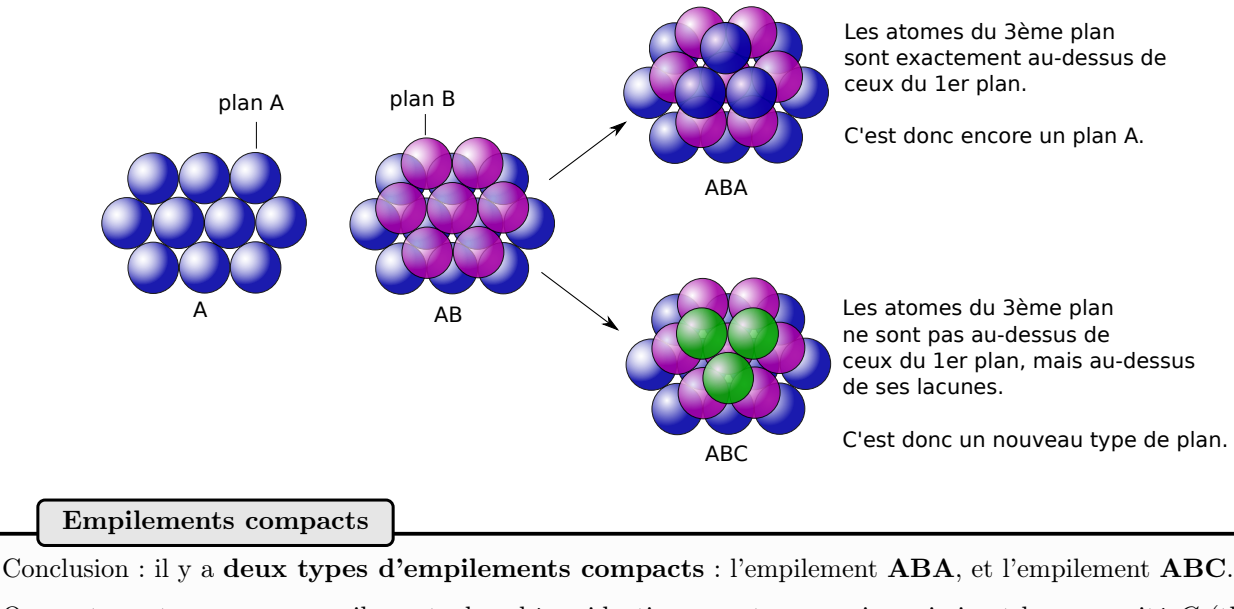

On peut montrer que ces empilements de sphères identiques sont ceux qui maximisent la compacité C (théorème mathématique démontré en 2014 seulement !).

## b/ Quelle est la structure cristallographique correspondante ?

Commençons par l'empilement ABC : l'image ci-dessous montre qu'il correspond à une maille CFC.

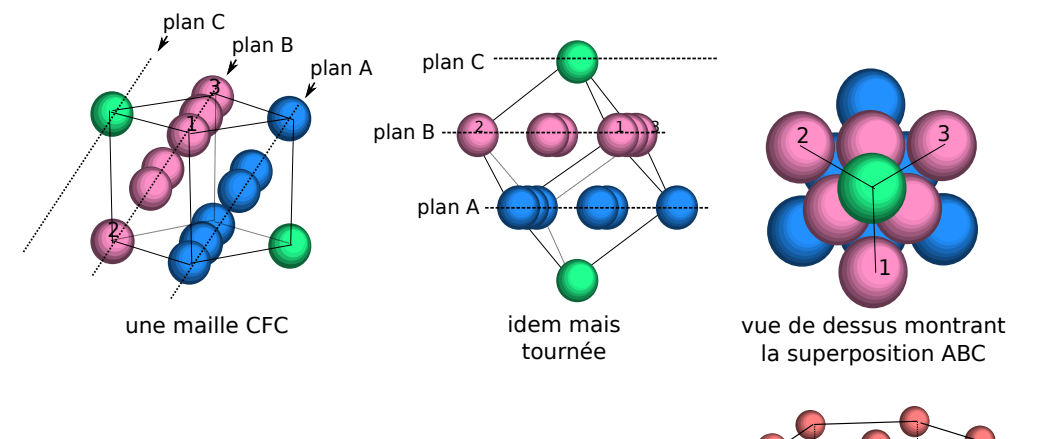

### Passons à l'empilement AB :

Il correspond à une structure dite "hexagonale compacte", non étudiée cette année.

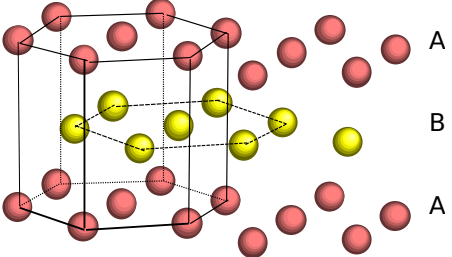

Empilement AB, qui donne lieu à un réseau hexagonal.

 $\rightarrow$  Dans les deux cas la compacité est maximale, égale à  $C = 0.74$  (calcul ci-dessus pour la CFC).

## c/ Retour sur les sites T et O avec le point de vu compact

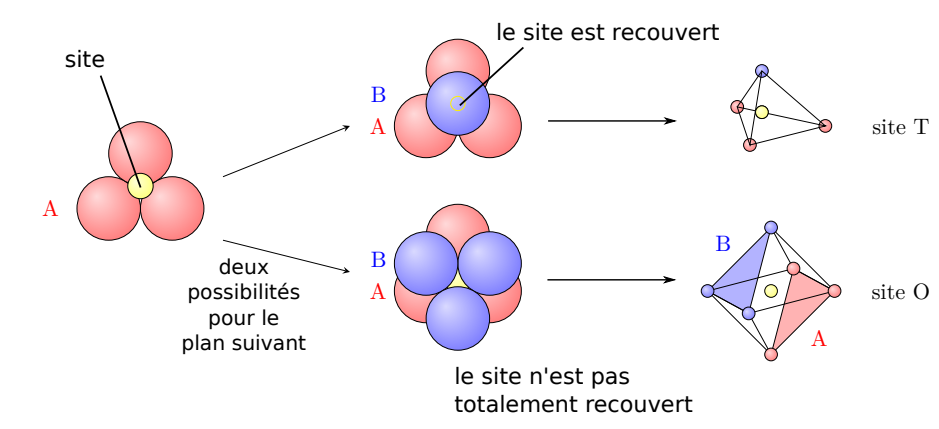

Autre point de vue sur les sites d'insertion : il s'agit de l'espace laissé vide entre les plans d'empilement de sphères.

## V – Nature des liaisons : différents types de cristaux

On classe les cristaux en fonction du type de liaison qui les maintiennent.

#### 1 – Types de cristaux

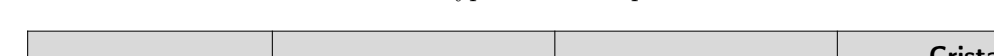

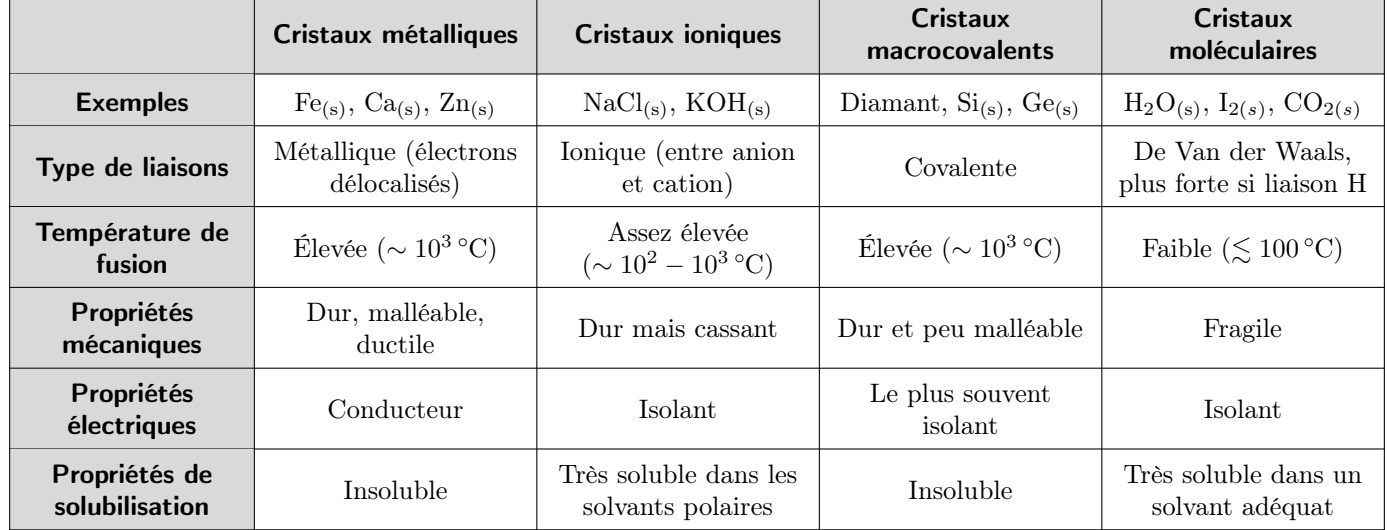

#### 2 – Cas particulier des cristaux métalliques

La liaison métallique est une liaison covalente (= par partage d'électrons) délocalisée (le partage a lieu entre tous les atomes). Les électrons délocalisés sont appelés électrons de conduction. Ils se déplacent librement et "soudent" le réseau d'atomes.

En pratique les atomes gardent leurs électrons de cœur, et mettent en commun un ou deux de leurs électrons de valence.

 $\rightarrow$ <sub>11</sub> Pour pouvoir faire ceci que dire de leur électronégativité ? Où sont-ils situés dans la classification ?

Peu électronégatif (sinon ils garderaient leurs électrons). À gauche dans la classification.

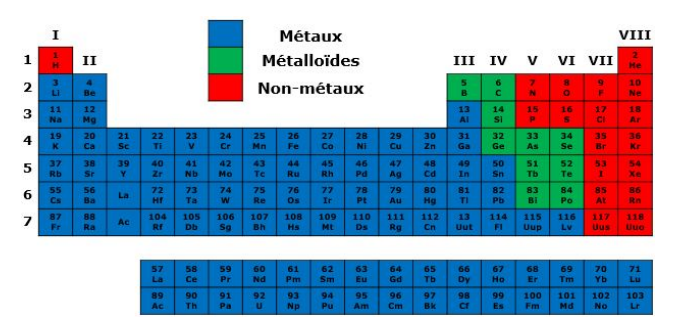

→ voir compléments en ligne pour plus de détails sur les cristaux métalliques, macrocovalents, ioniques et moléculaires, et sur les liens entre le type de liaison et les propriétés macroscopiques.